## OPPO\_ Find N2 Flip Wi-Fi 通話(Wi-Fi Calling)

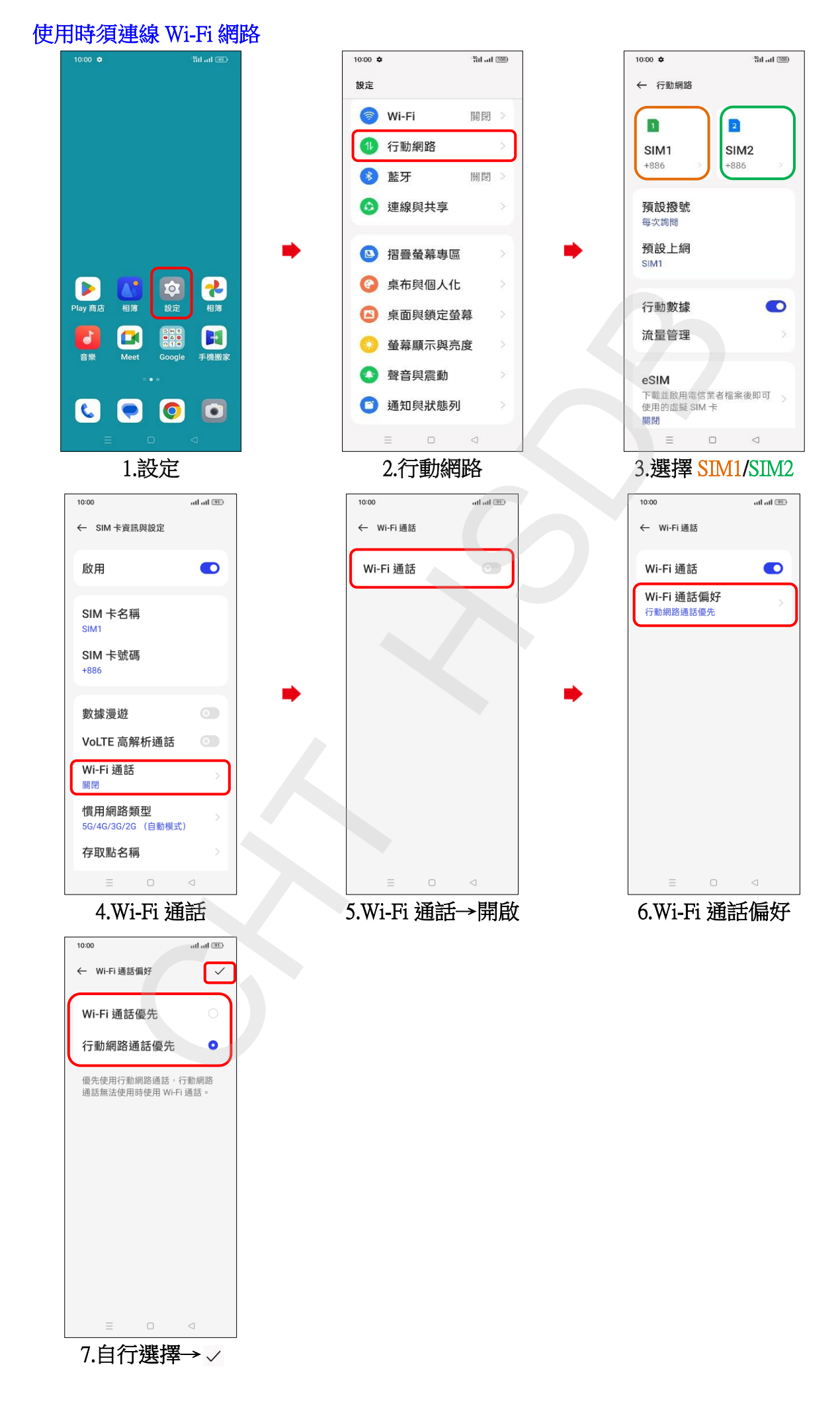